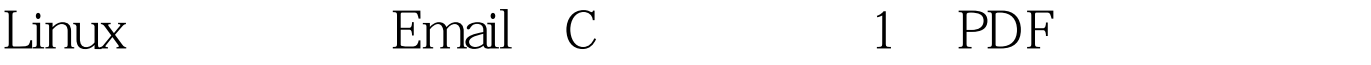

https://www.100test.com/kao\_ti2020/144/2021\_2022\_Linux\_E7\_B3 \_BB\_E7\_BB\_c103\_144801.htm 现在很多用户都是自动获取ip,

 $\hbox{ip}\qquad \qquad \qquad \hbox{email}\qquad \qquad \qquad ($  $\phi(\cdot;D)$ , system() /etc/rc.local ifconfig ip  $\rho$  and  $\rho$  and  $\rho$  and  $\rho$  and  $\rho$  and  $\rho$  and  $\rho$  and  $\rho$ email 163.com smtp  $\mathop{\mathrm{supp}}$  and  $\mathop{\mathrm{supp}}$  and  $\mathop{\mathrm{supp}}$  and  $\mathop{\mathrm{supp}}$  and  $\mathop{\mathrm{supp}}$  and  $\mathop{\mathrm{supp}}$  and  $\mathop{\mathrm{supp}}$  and  $\mathop{\mathrm{supp}}$  and  $\mathop{\mathrm{supp}}$  and  $\mathop{\mathrm{supp}}$  and  $\mathop{\mathrm{supp}}$  and  $\mathop{\mathrm{supp}}$  and  $\mathop{\mathrm{supp}}$  and  $\mathop{\mathrm{supp}}$  a  $\sinh$ : [root@localhost root]# telnet smtp.163.com 25Trying 202.108.44.170...Connected to smtp.163.com.Escape

character is ^].220 Coremail SMTP(Anti Spam) System (163com[20030606])ehlo

smtp.163.com250-192.168.1.170250-PIPELINING250-AUTH LOGIN PLAIN NTLM250-AUTH=LOGIN PLAIN NTLM250 8BITMIMEauth login334 VXNlcm5hbWU6xxxxx(base64

)334 UGFzc3dvcmQ6xxxxx(base64 and all 235 Authentication successfulmail from:gyfxlt8.go@163.com250 Okrcpt to:gymiles@sohu.com250 Okdata354 End data with .test.250 Ok: queued as IMA5dQQvoEEGyE4C.1quit221 ByeConnection closed by foreign host.smtp server  $500$  501 502 503 SMTP 504  $421$   $450$ 

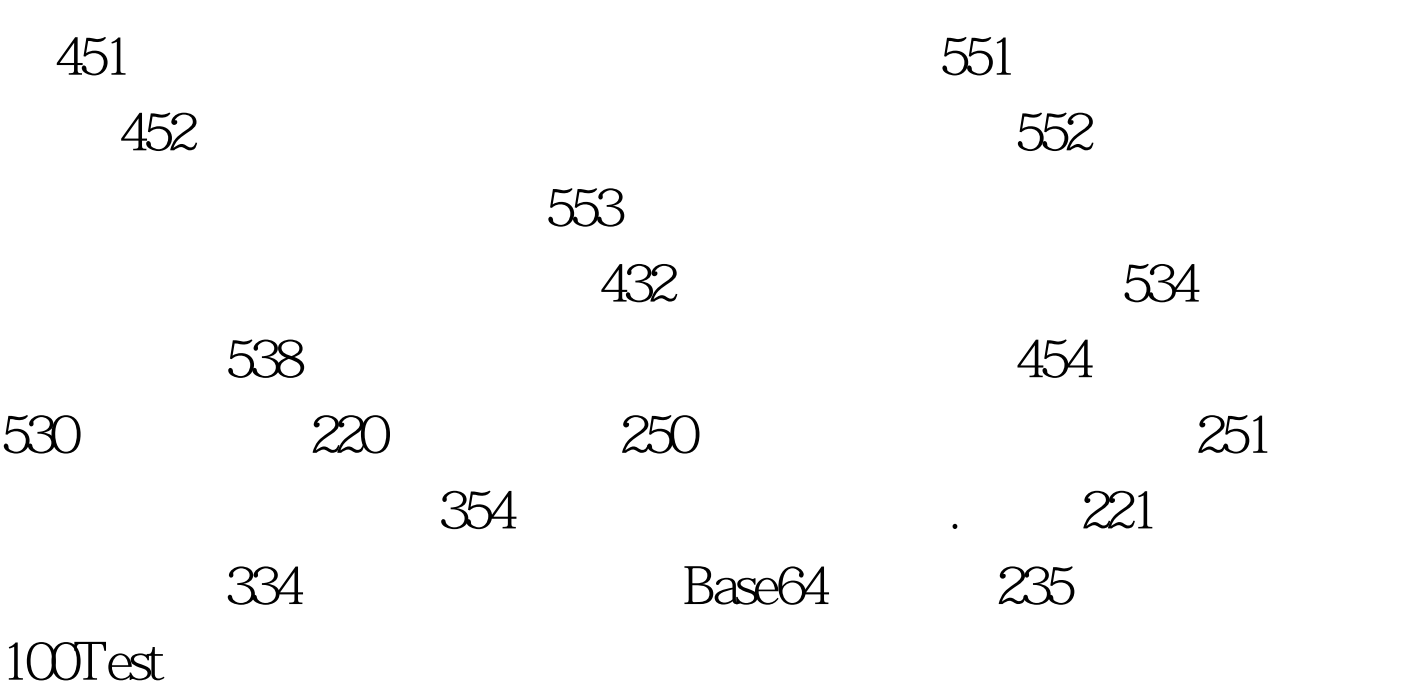

 $-550$ 

www.100test.com